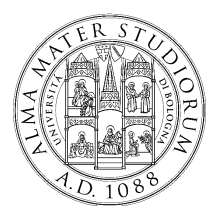

#### **ALMA MATER STUDIORUM - UNIVERSITÁ DI BOLOGNA AREA AFFARI GENERALI, APPALTI E SANITÁ**

# **PROCEDURA DI VALUTAZIONE DI PREVENTIVI PER LA FORNITURA DI UN LASERVIBROMETRO A SCANSIONE DA DESTINARSI AL DIPARTIMENTO DI INGEGNERIA CIVILE, CHIMICA, AMBIENTALE E DEI MATERIALI - DICAM DELL'ALMA MATER STUDIORUM - UNIVERSITÀ DI BOLOGNA**

# **DISCIPLINARE**

# **CUP: J36C18001760005**

## **CPV: 38434400-0 Analizzatori di vibrazioni**

Per la Dirigente Area Affari Generali, Appalti e Sanità Dott ssa Ersilia Barbieri

**F.to Dott.ssa Erika Ercolani Delegata alla firma in caso di assenza della Dirigente con Provvedimento Rep. n. 4665/2017, prot. n. 155133 del 07/12/2017.**

**Pubblicato sul profilo del committente il 15.11.2019.** 

**Documento approvato con provvedimento rep. 8766/2019, prot. n. 284817 del 14.11.2019 e conservato presso l'Area Affari Generali, Appalti e Sanità, Settore Approvvigionamenti, Contabilità e Coordinamento.** 

## **1. PREMESSE**

Con determina a contrarre, rep. 8766/2019, prot. n. 284817 del 14.11.2019 l'Alma Mater Studiorum – Università di Bologna ha autorizzato l'indizione ed espletamento di una procedura ai sensi dell'art. 36, co. 2, lett. b) del D.Lgs. n. 50/2016 per la fornitura di un laservibrometro a scansione da destinarsi al Dipartimento di Ingegneria Civile, Chimica, Ambientale e dei Materiali - DICAM dell'Alma Mater Studiorum - Università di Bologna per le attività di ricerca dell'Ateneo, da espletarsi mediante Mercato Elettronico della Pubblica Amministrazione (di seguito MEPA).

Il **luogo** della fornitura è a Bologna, e lo strumento dovrà essere installato presso la sede STAR del Centro di Ricerca sui Sistemi Elettronici per l'Ingegneria dell'Informazione e delle Telecomunicazioni 'Ercole De Castro' (ARCES) sito in Viale Carlo Pepoli 3/2, Laboratorio SHM (SHMLAB), piano terra, Aula Blu, codice NUTS ITH55.

#### **CUP: J36C18001760005**

#### **CPV: 38434400-0 Analizzatori di vibrazioni.**

Il **Responsabile Unico del Procedimento**, ai sensi dell'art. 31 del Codice, è il Dott. Ing. Nicola Testoni.

#### Il **Referente Tecnico** è il Prof. Alessandro Marzani.

La competenza per l'adozione dei provvedimenti relativi alla documentazione tecnica (Capitolato tecnico e Relazione tecnico-illustrativa) è in capo al Direttore del Dipartimento di Ingegneria Civile, Chimica, Ambientale e dei Materiali - DICAM dell'Alma Mater Studiorum - Università di Bologna.

### Il **Responsabile del procedimento amministrativo e punto ordinante sulla piattaforma del mercato elettronico della Pubblica Amministrazione** per la gestione della procedura e della stipula del contratto è la dott.ssa Erika Ercolani.

La competenza per l'adozione dei provvedimenti relativi alla gestione della procedura è in capo alla Dirigente dell'Area Affari Generali, Appalti e Sanità.

Il contratto è stipulato dalla dott.ssa Erika Ercolani nel rispetto del provvedimento rep n. 847 prot. n. 14570 del 4.2.2019.

### **2. DOCUMENTAZIONE DELLA PROCEDURA, CHIARIMENTI E COMUNICAZIONI**

### **2.1 DOCUMENTAZIONE DELLA PROCEDURA**

La documentazione della procedura è composta da:

- 1) Capitolato tecnico e Relazione tecnico-illustrativa;
- 2) Disciplinare della procedura e relativi allegati;
- 3) Schema di contratto;

La documentazione della procedura è disponibile sul sito internet: https://www.unibo.it/it/ateneo/bandi-di-gara/gare-appalto/forniture#!

### **2.2 CHIARIMENTI E COMUNICAZIONI**

Tutte le comunicazioni e gli scambi di informazioni relativi alla presente procedura saranno gestite utilizzando mezzi di comunicazione elettronici.

É possibile ottenere chiarimenti sulla presente procedura mediante la proposizione di quesiti scritti da inoltrare **attraverso il sistema acquistinretepa.it nella sezione "comunicazioni"**, entro il 04.12.2019, a cui verrà fornita risposta entro 6 giorni dalla scadenza medesima mediante pubblicazione in forma anonima all'indirizzo internet https://www.unibo.it/it/ateneo/bandi-digara/gare-appalto/forniture#! e attraverso l'apposita funzione "Invia comunicazione" presente sulla piattaforma.

Tutte le restanti comunicazioni dovranno avvenire **attraverso il sistema acquistinretepa.it nella sezione "comunicazioni".**

### **3. OGGETTO DELLA FORNITURA E IMPORTO**

La presente procedura ha ad oggetto la fornitura di un laservibrometro a scansione e servizi annessi.

### **4. VALORE STIMATO E DURATA DEL CONTRATTO**

Ai sensi dell'art. 35 del Codice, il valore massimo complessivo presunto dell'appalto è pari a  $\epsilon$ 135.000 Iva esclusa. L'importo a base di gara è pari a  $\epsilon$  135.000 al netto di Iva e/o di altre impostee contributi di legge, nonché degli eventuali oneri per la sicurezza dovuti a rischi interferenziali.

L'importo degli oneri per la sicurezza da rischi interferenziali e/o altre imposte e contributi di legge è pari a zero e non è soggetto a ribasso.

Il contratto decorre dal giorno in cui è repertoriato e archiviato nei sistemi dell'Alma Mater Studiorum - Università di Bologna. Non sono previsti il rinnovo e la proroga del Contratto.

## **5. SOGGETTI AMMESSI IN FORMA SINGOLA E ASSOCIATA E CONDIZIONI DI PARTECIPAZIONE**

Gli operatori economici, anche stabiliti in altri Stati membri, possono partecipare alla presente procedura in forma singola o associata, secondo le disposizioni dell'art. 45 del Codice, purché in possesso dei requisiti prescritti dai successivi articoli.

Ai soggetti costituiti in forma associata si applicano le disposizioni di cui agli artt. 47 e 48 del Codice.

**È vietato** ai concorrenti di partecipare in più di un raggruppamento temporaneo o consorzio ordinario di concorrenti o aggregazione di imprese aderenti al contratto di rete (nel prosieguo, aggregazione di imprese di rete).

**È vietato** al concorrente che partecipa alla procedura in raggruppamento o consorzio ordinario di concorrenti, di partecipare anche in forma individuale.

**È vietato** al concorrente che partecipa alla procedura in aggregazione di imprese di rete, di partecipare anche in forma individuale. Le imprese retiste non partecipanti alla procedura possono presentare offerta, per la medesima procedura, in forma singola o associata.

## **5.1 ISCRIZIONE AL MEPA**

I soggetti di cui all'articolo 45 del D. Lgs. n. 50/2016 costituiti da imprese singole, imprese riunite o consorziate, ovvero da imprese che intendano riunirsi ai sensi dell'articolo 48 del D. Lgs. n. 50/2016, sono ammessi a partecipare se, alla data di scadenza della presente richiesta di offerta (RdO), abbiano già conseguito le abilitazioni necessarie all'inserimento delle offerte relativamente al bando MEPA Beni – allegato 2 al capitolato d'oneri "prodotti" Categoria di Abilitazione "Ricerca, rilevazione scientifica e diagnostica" – sottocategoria 2: "Strumenti, Apparecchiature e Soluzioni per la rilevazione scientifica e la diagnostica".

## **6. REQUISITI GENERALI**

Sono **esclusi** gli operatori economici per i quali sussistono cause di esclusione di cui all'art. 80 del Codice.

Si specifica che la stazione appaltante, ai sensi dell'art.36, c. 6-*ter* del Codice, procederà alla verifica dei requisiti generali esclusivamente sul soggetto affidatario<sup>1</sup>, qualora il medesimo non rientri tra gli operatori economici verificati a campione ai sensi del comma 6-*bis* dell'art. 36 del Codice.

## **7. REQUISITI SPECIALI E MEZZI DI PROVA**

I concorrenti, a pena di esclusione, devono essere in possesso dei requisiti previsti nei punti seguenti:

## **7.1 REQUISITI DI IDONEITÀ**

Iscrizione nel registro tenuto dalla Camera di commercio, industria, artigianato e agricoltura oppure nel registro delle commissioni provinciali per l'artigianato per attività coerenti con quelle oggetto della presente procedura.

Il concorrente non stabilito in Italia ma in altro Stato Membro o in uno dei Paesi di cui all'art. 83, comma 3 del Codice e s.m.i., presenta dichiarazione giurata o secondo le modalità vigenti nello Stato nel quale è stabilito.

 1 Si veda il successivo paragrafo "*Adempimenti a carico dell'affidatario*".

### **8. SOPRALLUOGO FACOLTATIVO**

Al fine di garantire una maggiore conoscenza dei luoghi e degli spazi in cui dovrà essere installato e utilizzato lo strumento, ciascun concorrente potrà effettuare un **sopralluogo facoltativo** presso il locale interessato. La mancata effettuazione del sopralluogo non è causa di esclusione dalla procedura di gara.

La richiesta di sopralluogo dovrà essere inviata con un anticipo di almeno 4 (quattro) giorni mediante e-mail, indicando il nominativo e i dati anagrafici della/e persona/e incaricata/e di effettuare il sopralluogo, nonché numero di telefono e l'indirizzo e-mail presso cui ricevere ogni comunicazione inerente il sopralluogo.

Il sopralluogo dovrà essere effettuato, previo appuntamento, almeno 8 (otto) giorni prima dalla data di scadenza per la presentazione dei preventivi.

Il sopralluogo potrà essere effettuato esclusivamente da:

- Legale rappresentante o direttore tecnico della ditta, munito di copia di un documento di riconoscimento in corso di validità;

- Un dipendente ovvero un collaboratore incaricato della ditta, munito di apposita delega sottoscritta dal legale rappresentante e di copia di un documento di riconoscimento, in corso di validità, sia del legale rappresentante sia dell'incaricato del sopralluogo.

La persona incaricata del sopralluogo potrà essere accompagnata nell'esecuzione dello stesso anche da altre persone che potranno effettuare rilievi fotografici (al solo fine di utilizzare tale materiale per la gara in oggetto).

Si riporta di seguito il nominativo e i contatti del referente dell'Alma Mater Studiorum - Università di Bologna da contattare: Dott. Nicola Testoni – e-mail: nicola.testoni@unibo.it; tel. +39 051 2093268.

## **9. MODALITÀ DI PARTECIPAZIONE ALLA PROCEDURA E REDAZIONE DEI PREVENTIVI**

Per partecipare alla procedura l'Operatore Economico dovrà rispondere in via telematica alla Richiesta di Offerta, entro le **ore 11:00 del giorno 13 dicembre 2019.** 

La documentazione amministrativa, il progetto tecnico e la proposta economica, predisposti utilizzando i modelli allegati, dovranno essere caricati nelle apposite sezioni previste dalla piattaforma telematica MEPA.

#### **A) SEZIONE "DOCUMENTAZIONE AMMINISTRATIVA"**

Nella sezione della documentazione amministrativa dovranno essere caricati:

- la **dichiarazione operatore economico**, redatta secondo il modello allegato e contenente l'autodichiarazione relativa al possesso dei requisiti speciali, l'impegno a mantenere valido il preventivo per 180 giorni dalla data di scadenza di questa procedura, nonché l'impegno da parte

dell'operatore economico a fornire tutta la documentazione di cui ai successivi paragrafi 15 e 17 ai fini dell'eventuale affidamento della fornitura e stipula del contratto.

Tale dichiarazione dovrà essere firmata digitalmente dal legale rappresentante dell'operatore economico, o dagli operatori economici riuniti o consorziati, previa conversione del file in formato pdf.

- l'**eventuale procura** in caso di firma da parte di un procuratore.

### **B) SEZIONE "OFFERTA TECNICA"**

Nella sezione "offerta tecnica" l'operatore inserisce, a pena di esclusione, i seguenti documenti:

a) Progetto tecnico (secondo il modello di cui all'allegato 2) debitamente compilato, da cui si evincano le caratteristiche minime e le eventuali caratteristiche migliorative offerte;

b) Dichiarazione riservatezza del progetto tecnico.

Nella sezione dovrà anche essere inserita:

c) la documentazione descrittiva dello strumento, delle caratteristiche minime e migliorative offerte (ad esempio schede tecniche, brochure, ecc.);

Nel caso in cui le informazioni contenute nei documenti di cui ai punti a) e c) siano discordanti tra loro, ai fini dell'attribuzione dei punteggi verrà tenuto in considerazione il progetto tecnico di cui al punto a).

Il progetto tecnico:

- deve rispettare le caratteristiche minime stabilite nel Capitolato tecnico, pena l'esclusione dalla procedura, nel rispetto del principio di equivalenza di cui all'art. 68 del Codice;

- deve essere sottoscritto digitalmente dal legale rappresentante dell'operatore economico, o dagli operatori economici riuniti o consorziati, previa conversione del file in formato pdf.

### **C) SEZIONE "OFFERTA ECONOMICA"**

La sezione offerta economica deve contenere, a pena di esclusione, il documento "Proposta economica" creato di default dal sistema debitamente compilato e firmato digitalmente dal legale rappresentante dell'operatore economico o dagli operatori economici riuniti o consorziati, nel rispetto delle regole impostate a sistema.

A sistema l'operatore economico dovrà indicare:

- IMPORTO RIBASSATO;
- i costi della sicurezza inerenti i rischi specifici propri dell'attività dell'impresa appaltatrice o ai sensi degli artt. 95 co.10 e 97 co. 5, lett. c).

Verranno prese in considerazione fino a due cifre decimali.

Sono inammissibili le offerte economiche che superino l'importo a base d'asta.

## **10. MODALITÀ DI ASSEGNAZIONE DELLA FORNITURA**

I preventivi saranno valutati sulla base del criterio qualità/prezzo.

## **Il prezzo a base d'asta da ribassare è pari a 135.000 euro.**

### **11. MODALITÀ DI PRESENTAZIONE DEI PREVENTIVI E SOTTOSCRIZIONE DEI DOCUMENTI DELLA PROCEDURA**

L'intero procedimento è telematico. Per partecipare l'Impresa deve far pervenire il proprio preventivo, in modalità esclusivamente telematica, attraverso la piattaforma MEPA accessibile all'indirizzo web http: http://www.acquistinretepa.it ed attenendosi alle indicazioni previste dalle "Regole del Sistema di e-Procurement della Pubblica Amministrazione" pubblicate da Consip SpA, nonché alle modalità e specifiche descritte nel presente disciplinare, che contiene le norme integrative per la partecipazione alla RdO.

I preventivi devono essere presentati entro e non oltre le **ore 11:00 del giorno 13 dicembre 2019,** a pena di esclusione.

Ai sensi dell'articolo 79, comma 5 bis del D. Lgs. 50/2016, qualora si verifichi un mancato funzionamento od un malfunzionamento della piattaforma MEPA tale da impedire la corretta presentazione dei preventivi, la stazione appaltante adotterà i necessari provvedimenti al fine di assicurare la regolarità della procedura nel rispetto dei principi di cui all'articolo 30 del Codice, anche disponendo la sospensione del termine per la ricezione dei preventivi per il periodo di tempo necessario a ripristinare il normale funzionamento dei mezzi o la proroga dei termini per una durata proporzionale alla gravità del mancato funzionamento.

In tal caso, la stazione appaltante assicurerà che, fino alla scadenza del termine prorogato, venga mantenuta la segretezza dei preventivi inviati e sia consentito agli operatori economici che hanno già inviato il preventivo di ritirarlo ed eventualmente di sostituirlo.

In particolare, ai sensi delle Regole MEPA, con l'invio della propria candidatura, l'operatore economico accetta sin d'ora tutte le condizioni particolari di contratto previste dall'Università nella documentazione della procedura.

### **12. MODALITÀ DI VALUTAZIONE DEI PREVENTIVI**

I preventivi saranno valutati sulla base del miglior rapporto qualità/prezzo.

La valutazione del progetto tecnico e della proposta economica sarà effettuata in base ai seguenti punteggi:

*Tabella n. 3* 

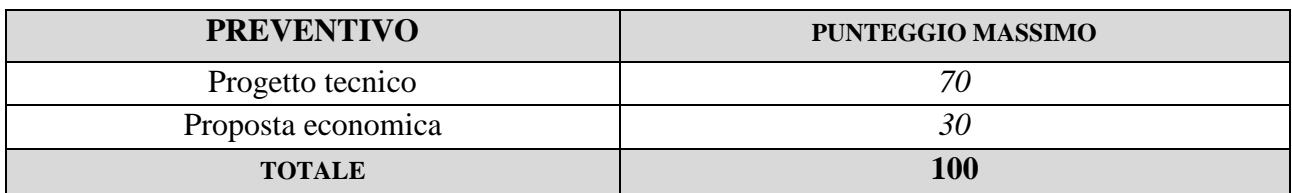

Il punteggio totale (PTOT) attribuito a ciascun preventivo è uguale a PT+PE dove:

PT = somma dei punti attribuiti al progetto tecnico;

PE = somma dei punti attributi alla proposta economica.

#### **12.1 CRITERI DI VALUTAZIONE DEL PROGETTO TECNICO**

Il punteggio del progetto tecnico verrà attribuito sulla base dei criteri di valutazione elencati nella sottostante tabella con la relativa ripartizione dei punteggi.

Nella colonna identificata con la lettera Q vengono indicati i "Punteggi quantitativi", vale a dire i punteggi attribuiti mediante applicazione di una formula matematica.

Nella colonna identificata dalla lettera T vengono indicati i "Punteggi tabellari", vale a dire i punteggi fissi e predefiniti che saranno attribuiti o non attribuiti in ragione dell'offerta o mancata offerta di quanto specificamente richiesto.

| $N^{\circ}$ | <b>CRITERI DI VALUTAZIONE</b>                                                                                                    | MODALITÀ DI ATTRIBUZIONE DEL PUNTEGGIO                                                                                                    | PUNTI Q MAX | PUNTI T MAX |
|-------------|----------------------------------------------------------------------------------------------------|----------------------------------------------------------------------------------------------------|-------------|-------------|
| 1           | Volume complessivo di<br>tutta la strumentazione,<br>escluso cavalletto, non<br>superiore a 40 $\text{dm}^3$ come Dove:<br>previsto al punto h) par. 3.1<br>del Capitolato tecnico                 | Il coefficiente C <sub>ai</sub> verrà attribuito, in maniera<br>proporzionale, all'offerta di uno<br>strumento<br>caratterizzato da un volume complessivo di tutta la<br>strumentazione (escluso cavalletto) non superiore ai<br>40dm <sup>3</sup> secondo la seguente formula:<br>$C_{ai} = V_{min}/V_i$<br>$V_{min}$ è il minimo volume complessivo di tutta la<br>strumentazione, escluso cavalletto, offerto dalle<br>ditte concorrenti,<br>V <sub>i</sub> è il volume complessivo di tutta la<br>strumentazione, escluso cavalletto, offerto dalla<br>ditta i-esima. | 7           |             |
| 2           | Peso complessivo di tutta la<br>strumentazione,<br>escluso<br>cavalletto, non superiore a<br>$\frac{20 \text{ kg}}{20 \text{ kg}}$ come previsto al<br>punto h) par. 3.1 del<br>Capitolato tecnico | Il coefficiente C <sub>ai</sub> verrà attribuito, in maniera<br>all'offerta di uno<br>proporzionale,<br>strumento<br>caratterizzato da un peso complessivo di tutta la<br>strumentazione, escluso cavalletto, non superiore ai<br>20 kg secondo la seguente formula:<br>$C_{ai} = P_{min}/P_i$<br>Dove:                                                                                                    | 7           |             |

*Tabella n. 4: Criteri di valutazione, modalità di attribuzione punteggio, punti max Q e punti T* 

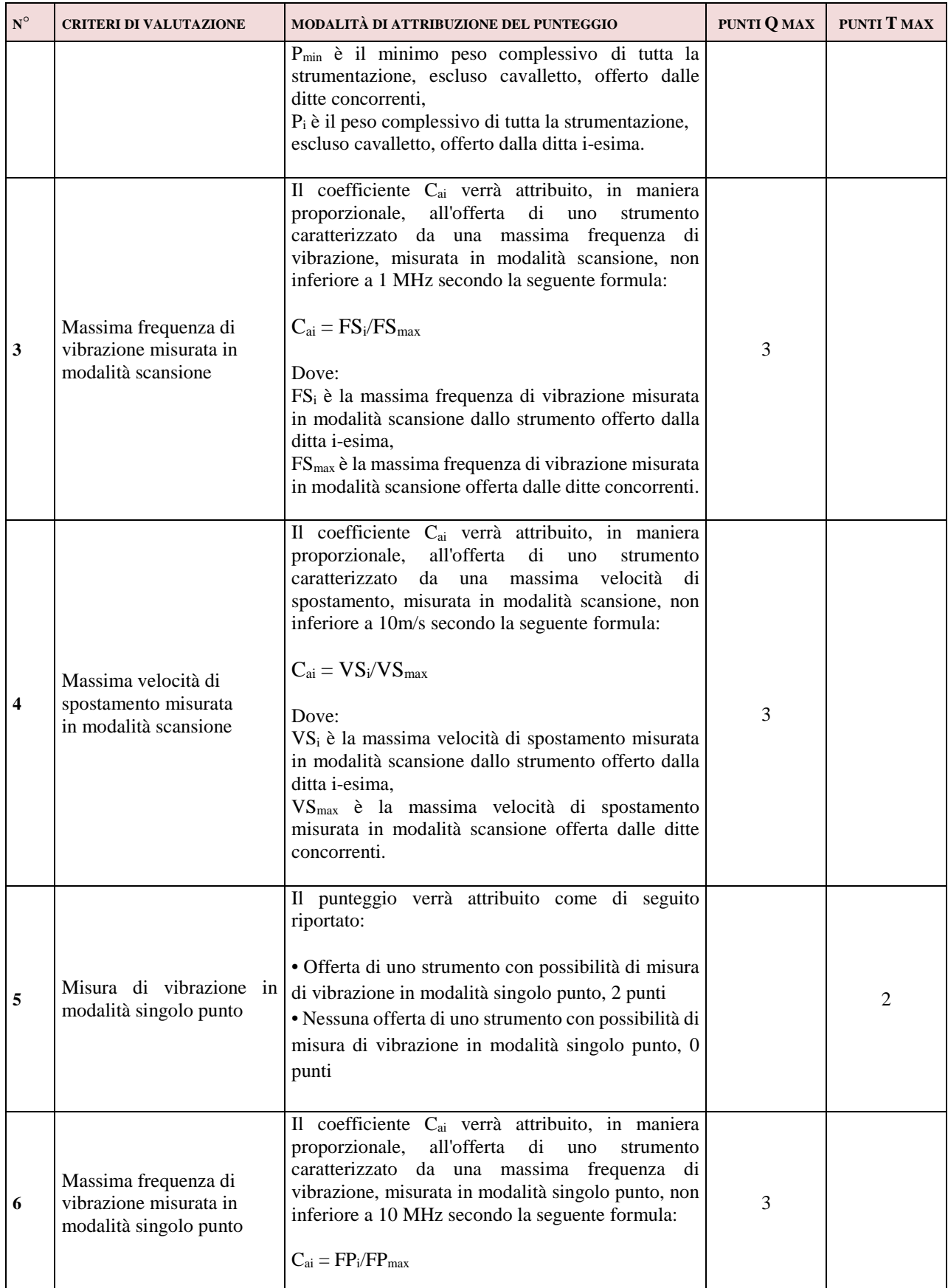

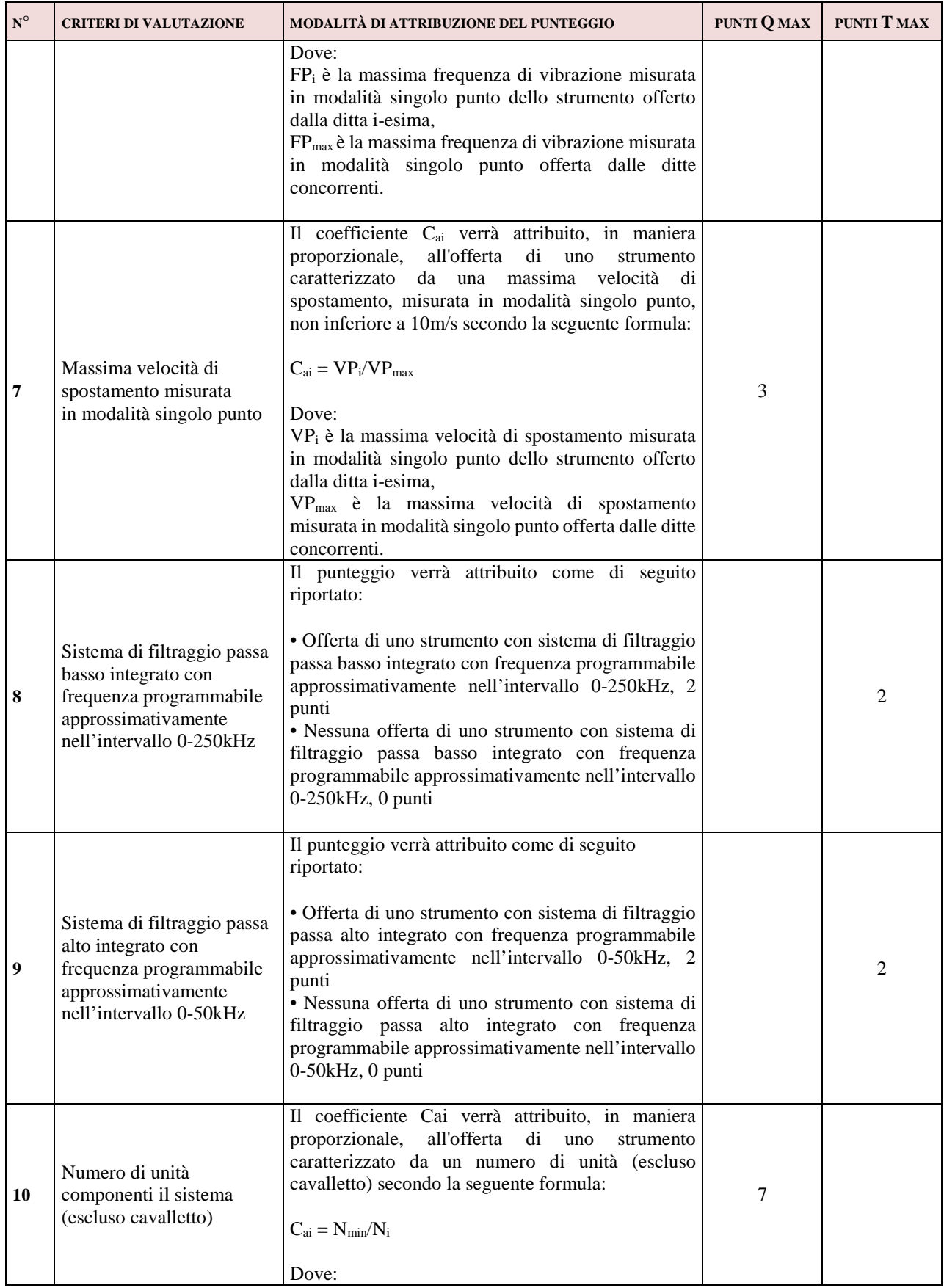

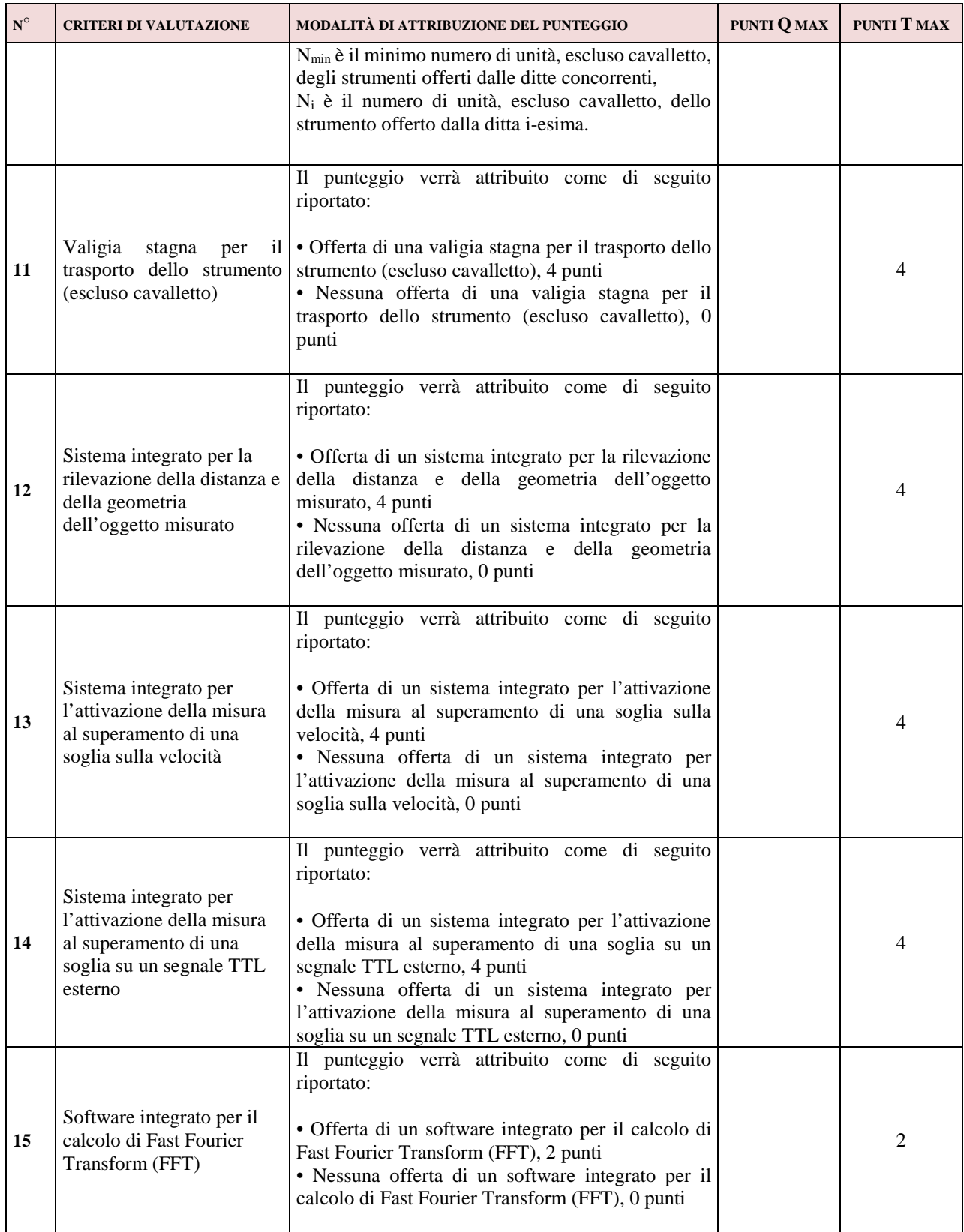

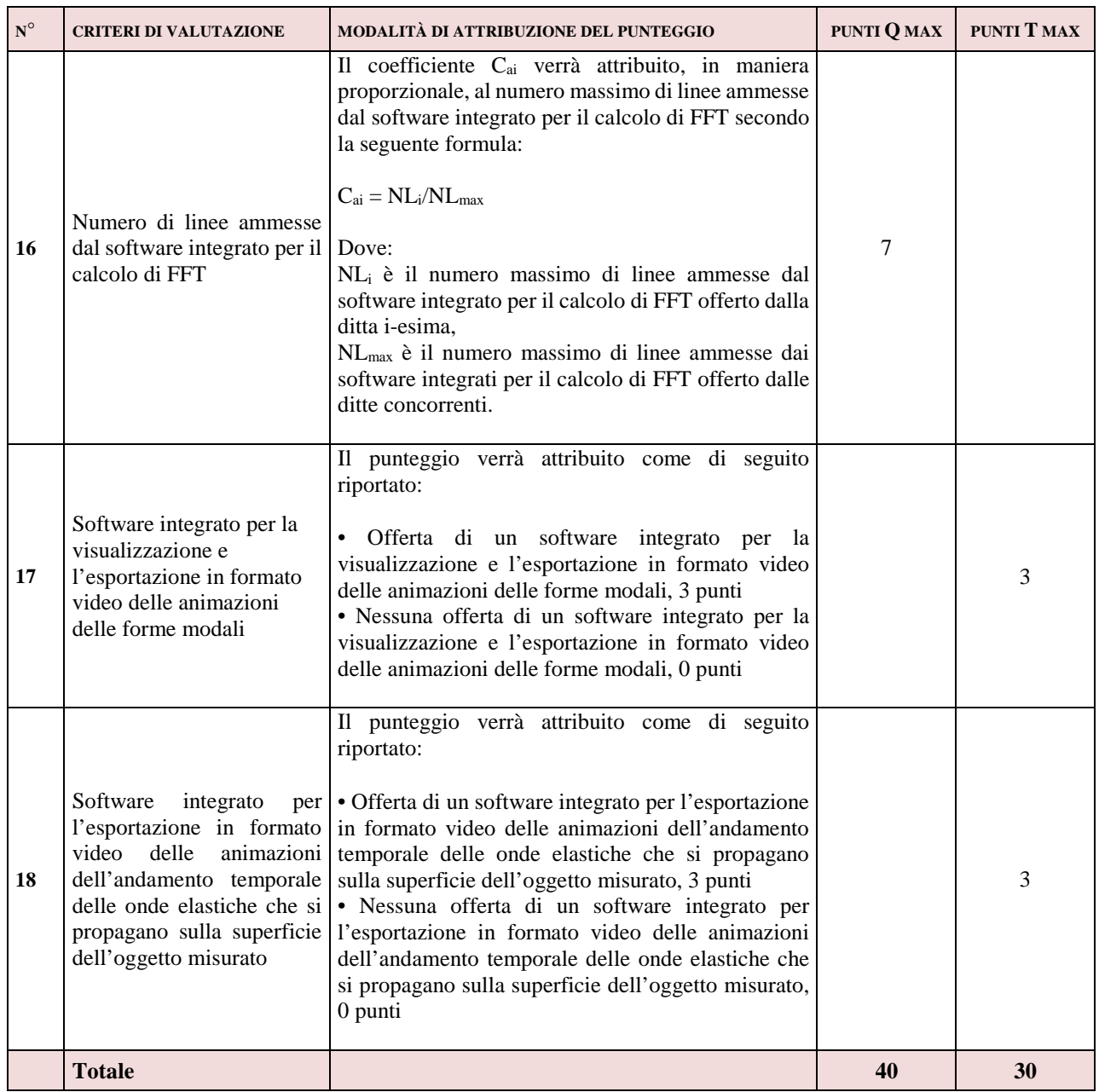

#### **12.2 METODO DI ATTRIBUZIONE DEL PUNTEGGIO PER IL PROGETTO TECNICO**

A ciascuno degli elementi quantitativi il cui punteggio massimo è indicato nella colonna "Q" della tabella, è attribuito un punteggio sulla base del metodo di calcolo indicato nella colonna "Modalità di attribuzione del punteggio".

Nei calcoli verranno prese in considerazione fino a due cifre decimali.

Quanto agli elementi cui è assegnato un punteggio tabellare identificato dalla colonna "T" della tabella, il relativo punteggio è assegnato, automaticamente e in valore assoluto, sulla base della presenza o assenza nel progetto tecnico dell'elemento richiesto.

Il punteggio per ciascun progetto tecnico sarà determinato dalla somma dei punteggi ottenuti nei 18 criteri di valutazione indicati in tabella.

## **12.3 METODO DI ATTRIBUZIONE DEL PUNTEGGIO DELLA PROPOSTA ECONOMICA**

La proposta economica verrà calcolata direttamente dal sistema "acquistinretepa.it" con la formula "concava alla migliore offerta (interdipendente)" **dove α=0,5**. L'importo totale dovrà coincidere con quanto indicato nello schema di proposta economica predisposto dall'amministrazione. Di seguito la formula:

PE= PEmax 
$$
\mathbf{x} \begin{bmatrix} BA-P \\ BA-Pmin \end{bmatrix} \alpha
$$

Dove:

**PEmax** = punti massimi attribuibili alla proposta economica, vale a dire 30 punti  $BA = \text{prezzo}$  a base d'asta **P** = prezzo offerto dal concorrente **Pmin** = prezzo più basso tra quelli offerti dai diversi concorrenti

**Risulterà migliore il preventivo che conseguirà il punteggio complessivo più alto, determinato dalla somma di tutti gli elementi di valutazione del progetto tecnico e della proposta economica sopra indicati.** 

### **13. PROCEDURA DI VALUTAZIONE DEI PREVENTIVI**

L'apertura dei file presentati dagli operatori economici avverrà tramite la piattaforma telematica MEPA acquistinretepa.it.

Le operazioni di valutazione dei preventivi si svolgeranno in seduta riservata.

L'esame della documentazione amministrativa è a cura del Punto Ordinante, mentre la valutazione del progetto tecnico e della proposta economica sarà demandata al Rup con il supporto del Referente Tecnico.

La Stazione Appaltante non procederà alla verifica dell'anomalia dell'offerta anche qualora la medesima sia proposta in automatico dal sistema, trattandosi di affidamento previa valutazione dei preventivi. La Stazione Appaltante si riserva di valutare la congruità della proposta dell'operatore economico che ha presentato il miglior preventivo.

Nel caso in cui i preventivi di due o più operatori economici ottengano lo stesso punteggio complessivo, ma punteggi differenti per il prezzo e per tutti gli altri elementi di valutazione, sarà collocato primo in graduatoria l'operatore che ha ottenuto il miglior punteggio sul progetto tecnico.

Nel caso in cui i preventivi di due o più operatori economici ottengano lo stesso punteggio complessivo e gli stessi punteggi parziali per la proposta economica e per il progetto tecnico, si procederà mediante sorteggio in seduta pubblica.

### **14. AFFIDAMENTO DELLA FORNITURA**

L'Università procederà all'affidamento della fornitura a favore dell'operatore economico che avrà conseguito il punteggio complessivo più alto, all'esito della valutazione dei preventivi di cui ai precedenti paragrafi.

### **15. ADEMPIMENTI A CARICO DELL'AFFIDATARIO**

L'operatore economico risultato affidatario, **entro 10 giorni dalla richiesta scritta dell'Università**, dovrà caricare tramite la sezione "Comunicazioni" della piattaforma Acquisti in retepa.it e inviare all'indirizzo pec scriviunibo@pec.unibo.it, la seguente documentazione:

- a) DGUE;
- b) DICHIARAZIONE INTEGRATIVA;
- c) PASSOE rilasciato dal sistema AVCPASS.

#### **Dettaglio della documentazione da caricare:**

a) DOCUMENTO DI GARA UNICO EUROPEO (DGUE)

di cui all'art. 85 del D. Lgs 50/2016 e s.m.i. redatto in conformità al modello allegato (All. 4), compilato e sottoscritto digitalmente (previa conversione del file Word in pdf) dal legale rappresentante nel quale sono state mantenute solo le informazioni rilevanti per la partecipazione alla presente procedura.

Tutte le dichiarazioni dovranno essere rese su tale modello.

Tale modello consiste in un'autodichiarazione aggiornata che ha valore di prova documentale in sostituzione dei certificati rilasciati da autorità pubbliche o terzi in cui si conferma che l'operatore economico soddisfa le seguenti condizioni:

- non si trova in una delle situazioni di cui all'articolo 80 del D.lgs. 50/2016 e s.m.i.;

- soddisfa i criteri di selezione definiti a norma dell'articolo 83 D.lgs. 50/2016 e s.m.i.;

Il DGUE fornisce, inoltre, le informazioni rilevanti richieste dall'Università e le informazioni relative agli eventuali soggetti di cui l'operatore economico si avvale, indica l'autorità pubblica o il terzo responsabile del rilascio dei documenti complementari e include una dichiarazione formale secondo cui l'operatore economico è in grado, su richiesta e senza indugio, di fornire tali documenti.

Ad ogni DGUE deve essere allegata una copia fotostatica di un documento di identità, in corso di validità, del soggetto firmatario, essenziale ai fini dell'art. 38, comma 3, D.P.R. n. 445/2000.

In caso di avvalimento e di partecipazione di operatori economici plurisoggettivi, il DGUE dovrà essere presentato nelle modalità seguenti:

- in caso di operatore economico che partecipa per proprio conto e che non fa affidamento sulle capacità di altri soggetti per soddisfare i criteri di selezione, deve essere compilato il solo DGUE relativo all'operatore economico;

- in caso di operatore economico che partecipa per proprio conto ma che fa affidamento sulle capacità di uno o più altri soggetti (avvalimento), deve essere compilato il DGUE dell'operatore economico e un DGUE distinto per ogni ausiliario;

- in caso di operatori economici che compartecipano alla procedura di appalto in forma plurisoggettiva, deve essere presentato un DGUE per ciascuno degli operatori economici facenti parte dell'operatore plurisoggettivo.

Per dettagli e istruzioni, si rinvia alla Circolare del Ministero delle Infrastrutture e dei Trasporti del 18 luglio 2016, n. 3 per la compilazione del modello di formulario di Documento di Gara unico Europeo (DGUE) approvato dal Regolamento di esecuzione (UE) 2016/7 della Commissione del 5 gennaio 2016.

### b) DICHIARAZIONE INTEGRATIVA AL DGUE

Redatta in conformità al modello allegato (All. 5), compilata e sottoscritta digitalmente (previa conversione del file Word in pdf) dal legale rappresentante, con la quale si autocertifica, ai sensi degli

artt. 46 e 47 del d.p.r. 445/2000 il possesso dei requisiti di all'art. 80, comma 5 lett. c-bis, lett. c-ter, lett. f-bis e lett.f-ter, del Codice).

#### c) PASSOE rilasciato dal sistema AVCPASS

Ai sensi della deliberazione AVCP del 20/12/2012, l'affidatario, se non già verificato a campione da Consip, dovrà registrarsi al sistema AVCPASS sul sito dell'Autorità al link https://ww2.avcp.it/idpsig/ e seguendo le istruzioni ivi contenute.

In considerazione del valore della procedura non è previsto il contributo a favore dell'ANAC da parte dell'affidatario.

## **16. VERIFICA POSSESSO REQUISITI**

L'accertamento definitivo in ordine all'effettivo possesso dei requisiti autocertificati sarà effettuato in capo al soggetto risultato affidatario, ai sensi dell'art. 71 D.P.R. n.445/2000.

Si rammenta che le dichiarazioni sostitutive rese hanno valore di piena assunzione di responsabilità da parte dei dichiaranti e pertanto sono penalmente sanzionate, così come previsto dall'art. 76 D.P.R. n. 445/2000.

La falsa dichiarazione costituisce causa di esclusione dalla procedura di affidamento.

In ordine alla veridicità delle dichiarazioni rese, l'Università procederà a verifiche in capo all'Impresa affidataria. Al fine di poter svolgere tali verifiche l'Università richiederà tutta la documentazione necessaria atta a dimostrare il possesso dei requisiti dichiarati.

### **17. CAUZIONE E STIPULA CONTRATTO**

Il vincolo giuridico contrattuale tra le parti sorgerà, ai sensi di legge, al momento della stipula del contratto che avverrà in modalità elettronica ai sensi dell'art. 32, comma 14 del D.Lgs. 50/2016, con sottoscrizione digitale.

Il contratto sarà stipulato entro 60 gg. dal termine delle verifiche e solo qualora le medesime abbiano esito positivo.

Tutte le spese inerenti alla stipula del contratto, comprese le spese di bollo e di registro, sono interamente a carico dell'Operatore economico affidatario.

All'atto della stipulazione del contratto, l'affidatario deve presentare: a) la garanzia definitiva da calcolare sull'importo contrattuale, secondo le misure e le modalità previste dall'art. 103 del Codice; b) la polizza assicurativa di cui all'art. 11 dello Schema di contratto.

Il contratto è soggetto agli obblighi in tema di tracciabilità dei flussi finanziari di cui alla l. 13 agosto 2010, n. 136.

L'Università si riserva di recedere dal contratto qualora accerti la disponibilità di nuove convenzioni Consip che rechino condizioni più vantaggiose rispetto a quelle praticate dall'affidatario, nel caso in cui l'impresa non sia disposta ad una revisione del prezzo in conformità a dette convenzioni.

Il recesso diverrà operativo previo invio di apposita comunicazione, e fissando un preavviso non inferiore a 15 giorni.

#### **18. TUTELA DELLA PRIVACY**

I dati raccolti saranno trattati, anche con strumenti informatici, esclusivamente nell'ambito della procedura regolata dal presente disciplinare.

#### **19. DEFINIZIONE DELLE CONTROVERSIE**

Per le controversie derivanti dal contratto è competente il Foro di Bologna, rimanendo espressamente esclusa la compromissione in arbitri.

## **20. TRATTAMENTO DEI DATI PERSONALI**

Il trattamento dei dati verrà regolato nel rispetto del Regolamento UE n. 2016/679.

#### **ALLEGATI:**

- 1. Dichiarazione operatore economico;
- 2. Modello di progetto tecnico;
- 3. Dichiarazione riservatezza progetto tecnico;
- 4. DGUE;
- 5. Modello dichiarazioni integrative DGUE;
- 6. Schema di contratto;
- 7. Schema verbale sopralluogo facoltativo.